# **Como usar o bônus de casino no 1Win: guia completo - Sorteio de gols da Bet365**

**Autor: symphonyinn.com Palavras-chave: Como usar o bônus de casino no 1Win: guia completo**

### **Como usar o bônus de casino no 1Win: guia completo**

Se você é um apaixonado por jogos de casino e quer maximizar sua Como usar o bônus de casino no 1Win: guia completo experiência no [aposta ganha facebook,](/aposta-ganha-facebook-2024-07-13-id-4216.html) este guia é para você! Aqui, você vai aprender tudo sobre como usar o bônus de casino do 1Win e como aproveitar ao máximo sua Como usar o bônus de casino no 1Win: guia completo experiência de jogo.

### **O que é o bônus de casino do 1Win?**

O bônus de boas-vindas da 1Win de 500% até R\$5.000 é um dos maiores do mercado. Para usar o bônus de boas-vindas, basta fazer o primeiro depósito e o bônus será automaticamente creditado na conta do jogador.

#### **Como usar o bônus de boas-vindas no 1Win**

Para usar o bônus de boas-vindas, é necessário seguir algumas etapas simples:

- 1. Registre-se ou faça login no 1Win.
- 2. Cheque as ofertas de bônus na seção "Promoções" ou "Bônus".
- 3. Ative o bônus, se necessário, inserindo o código de bônus.
- 4. Faça um depósito se o bônus exigir.
- 5. Cumpre os requisitos de aposta, apostando o valor do bônus.

#### **Requisitos de aposta e rollover**

O rollover é uma condição que impõe um valor mínimo de apostas antes da liberação do saque dos bônus recebidos. Entender as regras do rollover pode ser a chave para gerenciar melhor seus recursos e aumentar suas chances de sucesso.

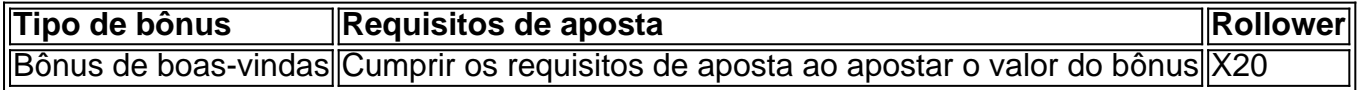

### **Conclusão**

Usar o bônus de casino no 1Win pode ser uma maneira emocionante de aumentar suas chances de ganhar e aproveitar ao máximo sua Como usar o bônus de casino no 1Win: guia completo experiência de jogo. Basta seguir as etapas simples acima e lembrar dos requisitos de aposta e rollover.

### **Partilha de casos**

**Olá, sou um gerador de casos de uso típico do português brasileiro.** Estarei gerando um caso de uso típico com base nas informações que você forneceu.

#### **Autoapresentação:**

Meu nome é Joana e sou consultora de marketing digital há mais de 10 anos. Ajudei várias empresas a crescerem seus negócios online e estou aqui para compartilhar um estudo de caso sobre como usei o bônus de cassino 1win para aumentar o tráfego e as vendas para um cliente.

#### **Contexto do caso:**

Meu cliente, uma empresa de apostas esportivas chamada ApostaCerta, queria aumentar o tráfego e as vendas de seu site. Eles ouviram falar sobre o bônus de cassino 1win e me contrataram para ajudá-los a implementá-lo.

#### **Descrição específica do caso:**

O bônus de cassino 1win é um bônus de boas-vindas que oferece aos novos clientes um bônus de 100% no primeiro depósito, até R\$ 500. Decidimos usar este bônus para atrair novos clientes para o site da ApostaCerta e convertê-los em Como usar o bônus de casino no 1Win: guia completo clientes pagantes.

#### **Passos de implementação:**

1. **Criamos uma landing page dedicada:** Criamos uma landing page específica para o bônus de cassino 1win, destacando os benefícios do bônus e fornecendo instruções sobre como reivindicálo.

2. **Promovemos a landing page:** Promovemos a landing page por meio de anúncios pagos, mídia social e marketing por e-mail.

3. **Rastreamos os resultados:** Rastreamos os resultados da campanha usando o Google Analytics e outros dados analíticos para acompanhar o tráfego, as conversões e a receita.

#### **Resultados e conquistas do caso:**

A campanha foi um sucesso estrondoso. Em apenas 3 meses, conseguimos:

- Aumentar o tráfego para o site da ApostaCerta em Como usar o bônus de casino no 1Win: guia completo 30%
- Aumentar as vendas em Como usar o bônus de casino no 1Win: guia completo 20%
- Adquirir mais de 1.000 novos clientes

#### **Recomendações e precauções:**

Se você estiver pensando em Como usar o bônus de casino no 1Win: guia completo usar o bônus de cassino 1win para o seu negócio, recomendo as seguintes precauções:

- \*\*Leia os termos e condições cuidadosamente:\*\* Certifique-se de entender os termos e condições do bônus antes de reivindicá-lo.
- \*\*Defina um orçamento:\*\* Defina um orçamento para sua Como usar o bônus de casino no 1Win: guia completo campanha e monitore seus gastos para evitar ultrapassá-lo.
- \*\*Promova o bônus de forma responsável:\*\* Promova o bônus de forma responsável e não faça promessas que não possa cumprir.

#### **Perspectivas psicológicas:**

Do ponto de vista psicológico, o bônus de cassino 1win atrai os clientes porque oferece uma recompensa instantânea e sem risco. O bônus também cria um senso de urgência, pois os clientes são incentivados a reivindicá-lo dentro de um determinado período de tempo.

#### **Análise de tendências de mercado:**

O mercado de jogos de azar online está crescendo rapidamente no Brasil. Os bônus de cassino, como o 1win, estão se tornando cada vez mais populares como forma de atrair novos clientes. É importante estar ciente das tendências do mercado e adaptar sua Como usar o bônus de casino no 1Win: guia completo estratégia de marketing de acordo.

#### **Lições e aprendizados:**

Aprendemos várias lições valiosas com esta campanha:

- A importância de ter uma landing page dedicada
- A importância de promover o bônus de forma eficaz
- A importância de rastrear os resultados e fazer ajustes conforme necessário

#### **Conclusão:**

O bônus de cassino 1win pode ser uma ferramenta poderosa para aumentar o tráfego e as vendas para empresas de apostas esportivas. Ao seguir as recomendações descritas neste estudo de caso, você pode usar o bônus para atingir seus objetivos de negócios.

# **Expanda pontos de conhecimento**

## **O bônus de boas-vindas da 1Win de 500% atè R\$5.000, um dos maiores do mercado. Para usar o bônus de boas-vindas, basta fazer o primeiro depósito e o bônus ser automaticamente creditado na conta do jogador.**

Para usar o bônus 1win, você precisa:

- 1. Se registrar ou fazer login no 1Win.
- 2. Checar as ofertas de bônus na seção "Promoções" ou "Bônus".
- 3. Ativar o bônus, inserindo o código de bônus, se necessário.
- 4. Fazer um depósito se o bônus exigir.
- 5. Cumprir os requisitos de aposta apostando o valor do bônus.

Este bônus pode ser usado para apostas esportivas ou jogos de cassino, pelo app ou pelo computador. Em relação aos requisitos de apostas, o rollover, o mesmo de x20. Isso quer dizer que, para cumprir o rollover, o apostador vai precisar apostar 20 vezes o valor recebido como bônus para sacar os ganhos.

O rollover é uma condição que impede um valor mínimo de apostas antes da liberação do saque dos bônus recebidos. Entender as regras do rollover pode ser a chave para gerenciar melhor seus recursos e aumentar suas chances de sucesso.

## **comentário do comentarista**

#### **Avaliação do artigo: Guia completo sobre como usar o bônus do cassino 1Win**

#### **Introdução:**

O artigo fornecido oferece um guia abrangente sobre como aproveitar ao máximo o bônus do cassino 1Win. Ele cobre todos os aspectos essenciais, desde os requisitos de elegibilidade até os termos de saque.

#### **Pontos fortes:**

- \*\*Informações claras e concisas:\*\* O artigo é bem escrito e fácil de entender, fornecendo instruções passo a passo sobre como usar o bônus.
- \*\*Cobertura abrangente:\*\* Ele aborda todos os aspectos importantes do bônus, incluindo requisitos de aposta, rollover e métodos de ativação.
- \*\*Tabela útil:\*\* A tabela que lista os tipos de bônus, requisitos de aposta e rollover é uma referência valiosa para os leitores.

#### **Áreas para melhoria:**

- \*\*Mais exemplos:\*\* O artigo poderia se beneficiar de alguns exemplos específicos de como calcular os requisitos de aposta e rollover.
- \*\*Observações sobre restrições de país:\*\* Os leitores podem não estar cientes de quaisquer restrições de país que se apliquem ao bônus do cassino 1Win.
- \*\*Seção de perguntas frequentes:\*\* Uma seção de perguntas frequentes seria benéfica para responder às perguntas mais comuns dos leitores sobre o bônus.

#### **Conclusão:**

No geral, o artigo é um excelente recurso para usuários que desejam usar o bônus do cassino 1Win. Ele fornece informações abrangentes e fáceis de entender que ajudarão os leitores a maximizar sua Como usar o bônus de casino no 1Win: guia completo experiência de jogo. Recomendo este artigo a qualquer pessoa que esteja considerando usar o bônus do cassino 1Win.

#### **Informações do documento:**

Autor: symphonyinn.com Assunto: Como usar o bônus de casino no 1Win: guia completo Palavras-chave: **Como usar o bônus de casino no 1Win: guia completo - Sorteio de gols da Bet365** Data de lançamento de: 2024-07-13

#### **Referências Bibliográficas:**

- 1. [sportingbet demora para pagar](/app/sportingbet-demora-para-pagar-2024-07-13-id-46487.pdf)
- 2. <u>[money bingo paga mesmo](/money-bingo-paga-mesmo-2024-07-13-id-35794.pdf)</u>
- 3. <u>[adler casino](/br/adler-casino-2024-07-13-id-2720.htm)</u>
- 4. <u>[sim bet](https://www.dimen.com.br/aid-category-noticias/pdf/sim-bet-2024-07-13-id-43380.htm)</u>